# **Retica**

*Release 1.0.0*

**Cyrocoders**

**Oct 29, 2022**

# **CONTENTS:**

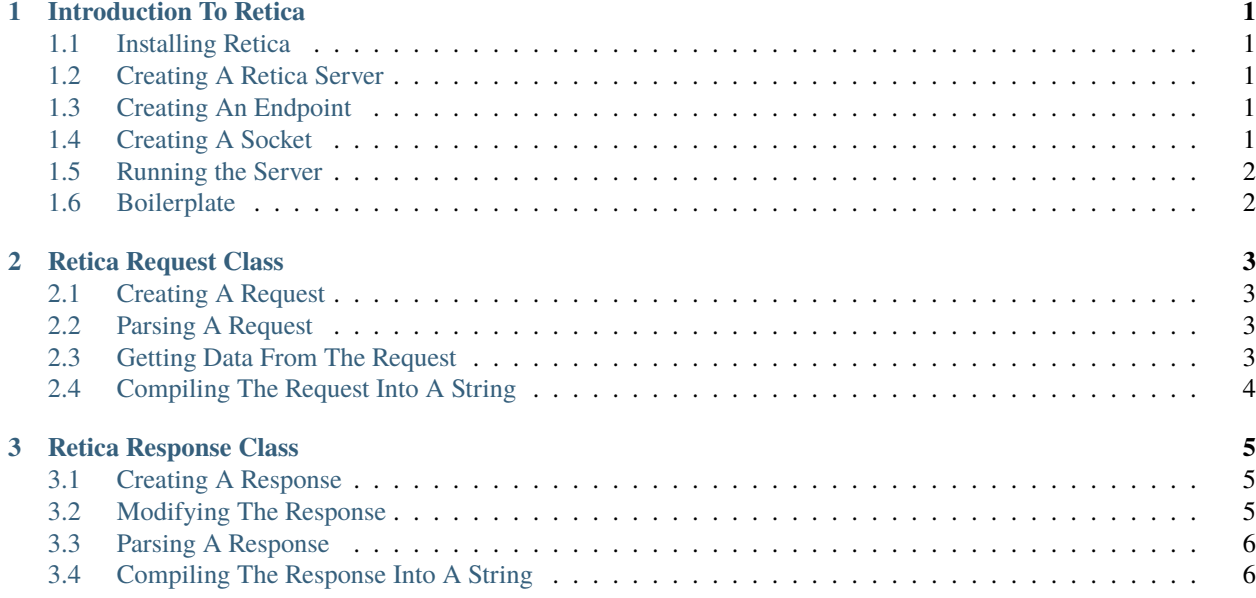

#### **CHAPTER**

**ONE**

## **INTRODUCTION TO RETICA**

## <span id="page-4-1"></span><span id="page-4-0"></span>**1.1 Installing Retica**

The easiest way to install Retica is to use the pip command line tool.

```
$~ pip install retica
```
## <span id="page-4-2"></span>**1.2 Creating A Retica Server**

Once you have installed Retica, you can import it into your Python environment. The server class is used to create a server, in which you can add endpoints(locations) and open HTTP(s) ports.

```
import Retica
retica = Retica.Server(__name__)
```
# <span id="page-4-3"></span>**1.3 Creating An Endpoint**

Endpoints are functions that are assigned to a location and are called when a request is made to that location.

```
@retica.create_endpoint("/hello/{name}")
def index(request: Retica.Request.request, response: Retica.Response.response, **data):
   response.body = f''He1lo {data['name']}"
```
## <span id="page-4-4"></span>**1.4 Creating A Socket**

Sockets are used to create a server that listens for incoming connections. The server will listen on the specified port and host. Sockets can use 2 protocols:

- 1. HTTP
- 2. HTTPS (Certificate & key files are required)
- You can also create your own protocols(In Development).

```
http_socket = Retica.Sockets.HTTP_Socket("localhost", 80)
https_socket = Retica.Sockets.HTTPS_Socket("localhost", 443, "cert.pem", "key.pem")
```
## <span id="page-5-0"></span>**1.5 Running the Server**

To run the server, you must call the run method on the server. An array of sockets should be passed in as an argument.

```
if __name__ == '__main__".retica.run([
       http_socket,
       https_socket
   ])
```
## <span id="page-5-1"></span>**1.6 Boilerplate**

This is the boilerplate code that you will need to create your own server.

```
import Retica
retica = Retica.Server(__name__)
@retica.create_endpoint("/hello/{name}")
def index(request: Retica.Request.request, response: Retica.Response.response, **data):
    response.body = f''He1lo {data['name']}"
http_socket = Retica.Sockets.HTTP_Socket(Retica.Sockets.gethostname(), 80)
if _name__ == "_main_":
    retica.run([http_socket])
```
#### **CHAPTER**

**TWO**

#### **RETICA REQUEST CLASS**

<span id="page-6-0"></span>The Request class is used to build & parse requests.

#### <span id="page-6-1"></span>**2.1 Creating A Request**

import Retica

```
request = Retica.Request.request()
```
## <span id="page-6-2"></span>**2.2 Parsing A Request**

An encoded string can be parsed and stored into the request object using the request.parse() method.4

```
>>> request.parse('GET /?name=Retica HTTP/1.1\r\nHost: www.example.com\r\n\r\npost=1&
˓→name=Retica')
>>> print(type(request))
<class 'Retica.Request.request'>
```
## <span id="page-6-3"></span>**2.3 Getting Data From The Request**

The Request class has the following attributes:

- 1. **method** The status of the request.
- 2. **path** The body of the request.
- 3. **protocol** The protocol of the request.
- 4. **headers** The headers of the request.
- 5. **data** The data of the request (Changing this variable doesn't modify the compiled response).

```
>>> print(request.method)
GET
>>> print(request.path)
/
>>> print(request.protocol)
HTTP/1.1
```
(continues on next page)

(continued from previous page)

```
>>> print(request.headers)
{'Host': 'www.example.com'}
>>> print(request.data['GET'])
{'name': 'Retica'}
>>> print(request.data['POST'])
{'post': '1', 'name': 'Retica'}
>>> print(request.data['COOKIE'])
{}
```
# <span id="page-7-0"></span>**2.4 Compiling The Request Into A String**

The request can be compiled using the request.compile() method.

```
>>> request.compile()
'GET /?name=Retica HTTP/1.1\r\nHost: www.example.com\r\n\r\npost=1&name=Retica'
```
#### **CHAPTER**

#### **THREE**

## **RETICA RESPONSE CLASS**

<span id="page-8-0"></span>The Response class is used to build & parse responses.

#### <span id="page-8-1"></span>**3.1 Creating A Response**

```
import Retica
```

```
response = Retica.Response.response()
```
#### <span id="page-8-2"></span>**3.2 Modifying The Response**

The Response class has the following attributes:

- 1. **status** The status of the response.
- 2. **headers** The headers of the response.
- 3. **body** The body of the response.
- 4. **protocol** The protocol of the response.
- 5. **content\_type** The content type of the response.
- 6. **connection** The connection status after the response has been received.

```
response.status = 200
response.headers = {'set-cookie': 'session=123456789'}
response.body = '<h1>Hello World!</h1>'
response.protocol = 'HTTP/1.1'response.content_type = 'text/html'
response.connection = 'keep-alive'
```
# <span id="page-9-0"></span>**3.3 Parsing A Response**

An encoded string can be parsed and stored into the response object using the response.parse() method.4

```
>>> response.parse('HTTP/1.1 200 OK\r\nContent-Type: text/html\r\nConnection: keep-alive\
˓→r\nSet-Cookie: session=123456789\r\n\r\n<h1>Hello World!</h1>')
>>> print(type(response))
```
# <span id="page-9-1"></span>**3.4 Compiling The Response Into A String**

The response can be compiled using the response.compile() method.

```
>>> response.compile()
'HTTP/1.1 200 OK\r\nContent-Type: text/html\r\nConnection: keep-alive\r\nSet-Cookie:␣
˓→session=123456789\r\n\r\n<h1>Hello World!</h1>'
```